**VidCrop Crack (LifeTime) Activation Code Download For PC 2022 [New]**

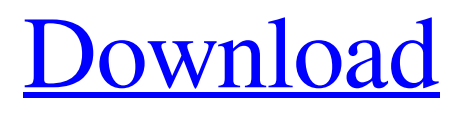

# **VidCrop Crack Keygen Full Version Free Download For PC [Updated-2022]**

- VidCrop Full Crack will let you crop any video file, what you have on your computer. - This video-editing is a lot easier to use than you think because we have created VidCrop For Windows 10 Crack, to do just what you want. - There are various video file formats supported with VidCrop, including avi, asf, mpg, mpeg, mov, wmv and others. - VidCrop has a simple and friendly interface which makes you able to crop any video file within the second. - There is no conversion needed for editing, VidCrop does it automatically. - You will be able to crop video with ease using time limits, video preview and rangebar. - You will have an avi or wmv video with pixelsize that will fit in your website. It's a free application that will show you where you are online. You can see where the party is, what people are doing, where there are lots of people and where there are less people. You can also see where the end is, when it's your turn, end of the party and the exact time. This will help you to make the final choice, whether to go or stay. After playing any video file, MovieViewer will provide three different ways to enjoy it, fast play, full screen play and full screen custom play. It supports all the video formats, including avi, wmv, mp4, mpeg, mov, mp3, mp2, mpg, ogg, aac, mpc, flv, mkv, wav, m3u, wma, rm and other. MovieViewer Description: - Enjoy your favorite video file fast play, full screen play or full screen custom play, which you will find in the preferences. - Use the previous and next buttons to view the video in forward and backward direction, totally five times. - MovieViewer is simple to use, it takes only few seconds to get started. - MovieViewer is free for personal use. MPEG-4 Movie to Video Converter is a handy video converting tool that is meant to convert MPEG-4 movies into WMV format (movies suitable for Windows Media Player). But that is not all, this tool also allows you to convert AVI, MOV, ASF, WMV, MPG, MPG, MP4, MPG, MPEG, MOV, MP4, ASF

## **VidCrop**

The program can be handy for playback editing DVDs, saving your favourite videos on your hard drive or editing your video files. It has a simple user interface. You can easily choose between different video formats. Key features: This software is capable of converting almost all image and video formats without any extra cost:AVI, BMP, GIF, JPEG, JPG, JFIF, JPG, PPM, PNG, RLE, TIF, TIFF, WMV, WMV, ASF, MOV, MP4, MPEG, MP3, MP2, VOB, MPEG, AVI, DAT, EPX, DFF, DAT, FPX, FLI, M4A, MP3, SDII, SDR, SGI, TARGA, SGI, TIFF, TARGA, VIVO, SBG, TGA, VIVO, TARGA, VICAR, MJPEG, MP3, FLAC, MP3, MP2, MP3, MP3 VBR, MP3 VBR, MP3 CBR, MP3 CBR, MP3 VBR, MP3 CBR, LAME, AAC, WMA, DAT, DFF, DAT, EPX, DAT, FPX, FLI, M4A, MP3, MP3 VBR, OGG, and VIVO. You can do several things with your video file: you can convert them to MPEG, MP3 or WMA, you can compress them with different codecs, you can change their speed, you can encode them in XviD format, you can convert them to WMV, you can use them for on the way playing and you can even view them to play around with the video. You can also convert them to your image file type. You can crop the video to get a shorter or longer version of the video, as for our example. This time for our program the video file that we will use is on the most famous website on youtube. You will be surprised how easy it is to choose a video that you need to crop by time limits. You will only need to specify the part that you want to crop and select the end, beginning and the middle of the video clip. You can also crop it to the exact frame that you want. You can specify the entire range of the video you wish to crop or you can even let it crop for you a69d392a70

### **VidCrop Crack+ For PC**

VidCrop is a simple but feature-rich application for video cropping in the highest resolutions. Using VidCrop you can easily edit video files to get very appealing product. VidCrop supports all the popular video formats (avi, asf, mpeg, mpg, mov, wmv and others) VidCrop supports the best quality ratios for the size you want. High quality output file quality (avi or wmv). Using VidCrop you will get not only video but also it has a preview for cropping. Preview of cropping area will allow you to choose the desired parts of your video you want to crop, before you converting. Simple and friendly interface. Video format supported: AVI, Asf, Mpeg, MPEG, Mpg, Mov, Wmv and others. Output format supported: AVI, Asf, Mpeg, Mpg, Mov, Wmv and others. Video size: 1920x1080/1280x720/960x540/800x450/854x480/768x432/720x480/640x480. Video frames per second: {Standard} 29.97 fps (Frame rate 30), 29.970 fps(Frame rate 30.001) Video source: The first frame of the video. Time limit: length of time that is allowed from the beginning to the end of the video. Extra time: Allows more time to the time limit. Quality: High resolution ratio if possible. Windows Systems: Windows 2000, Windows XP, Windows Vista, Windows 7, Windows 8 and above. Mac Systems: Mac OS X 10.5, 10.6, 10.7 and above. The following list of codecs is supported by VidCrop: Codec: H.264 Allowed frames: Any frames, from the beginning to the end of the video. Allowed fps: Any frames per second. Allowed quality: Any quality.  $b =$ Background p = Picture w = Window Crop frame: [Prev][Next] Range bar: [Realtime][End] Video preview: Screenshot: Video preview after crop: Compatible Software: PC: Mac: Uninstall: Any feedback is welcome.I like, and want to see this tool on the windows platform.If you think that

#### **What's New in the VidCrop?**

Manage videos frames with ease. VidCrop has easy-to-use interface, which will help you crop any video perfectly within minutes. Highlights: -Support almost all popular video formats. -Support both wmv and avi video file formats. -Supports VBR encoding. -Support output formats including wmv and avi video formats. -Set video frame size, and play with range bar. -Clear cropped video preview. -Built-in crop tool for chosen frames. -Preview video before converting for cropping. -Youtube playback. -Fullscreen video support. -Zoom in and out. -Export progress notification. -Filter and trim video frames. -Video Encode. -Built-in video converter. -Video is encoded to avi or wmv based on video codecs installed. -Built-in viewer for playing video. -Built-in video editor. -Source transparency options. -Play video on Youtube. -Built-in converter. -Free to use. -No personal information will be saved. -Download VidCrop from Google Play: -Download VidCrop from F-Droid: Hangman is a classic guessing game. You must correctly guess the Hangman word. The letters of the word will be displayed on the screen. This means that you must make a guess of the corresponding letter of the word. Remember, that your guess may not be correct. In this application there is also a text with 5 results. The closer the result is to the Hangman word, the more points you will receive. When you have guessed the word correctly, click on Show Results. The next time you will start with the level where you correctly guessed the word. You can play this game in 2 different modes: -In the history mode you have the possibility to save a successful word. This is useful when you are playing several times the same level. -You can also share your word with your friends through Facebook. Hangman Features: -You can save a word list to your file system. -Correctly guess the Hangman word, and you will be rewarded with a star. -A new game is generated each time.

## **System Requirements:**

Windows: Requires Microsoft Windows 7 or later (64-bit). Mac OS X: Requires Mac OS X 10.9 or later (64-bit). Linux: Requires Linux 32-bit (Ubuntu 14.04+, Kubuntu 14.04+, Debian 9 or later, Red Hat, etc.) Android: Requires Android 4.1 or later (Ice Cream Sandwich or Jelly Bean). Additional Notes: Recommended configs, settings and general adjustments for the best experience See this forum post

Related links:

[https://blackiconnect.com/upload/files/2022/06/94n5kawnDUYemvbsaNMy\\_23\\_38185bcaef2912d75dce1fac5f](https://blackiconnect.com/upload/files/2022/06/94n5kawnDUYemvbsaNMy_23_38185bcaef2912d75dce1fac5fe870da_file.pdf) [e870da\\_file.pdf](https://blackiconnect.com/upload/files/2022/06/94n5kawnDUYemvbsaNMy_23_38185bcaef2912d75dce1fac5fe870da_file.pdf) <http://sawkillarmoryllc.com/childrens-calculator-portable-crack-keygen-latest/> [https://www.fourwheels.it/wp](https://www.fourwheels.it/wp-content/uploads/2022/06/SMART__Sickness_Monitoring_and_Absenteeism_Records_and_Trend.pdf)content/uploads/2022/06/SMART\_Sickness\_Monitoring\_and\_Absenteeism\_Records\_and\_Trend.pdf <https://meuconhecimentomeutesouro.com/ultramenu-crack-download/> <https://offdq.com/2022/06/23/tedit-march-2022/> <https://www.dominionphone.com/merriam-webster-pocket-dictionary-crack-free-download-mac-win-latest/> <http://www.fileclickprint.co.uk/sites/default/files/termsandconditions.pdf> <https://www.sysdatsanita.it/system/files/webform/hilbarn458.pdf> [https://www.pivatoporte.com/wp-content/uploads/2022/06/Topaz\\_Detail-1.pdf](https://www.pivatoporte.com/wp-content/uploads/2022/06/Topaz_Detail-1.pdf) <https://dubaiandmore.com/wp-content/uploads/2022/06/xilurya.pdf> <https://karydesigns.com/wp-content/uploads/2022/06/scorhal.pdf> <https://ajkersebok.com/word2pdf-converter-crack-keygen-free/> [https://harneys.blog/wp-content/uploads/2022/06/VT4Browsers\\_for\\_Chrome.pdf](https://harneys.blog/wp-content/uploads/2022/06/VT4Browsers_for_Chrome.pdf) [https://tecnoviolone.com/wp-content/uploads/2022/06/Standalone\\_SQL\\_Agent\\_Crack\\_WinMac.pdf](https://tecnoviolone.com/wp-content/uploads/2022/06/Standalone_SQL_Agent_Crack_WinMac.pdf) <https://jonathangraystock.com/2022/06/24/devxexec-download/> <https://tuffgigs.com/wp-content/uploads/2022/06/SeeDraw.pdf> <https://ezellohub.com/split-multipage-tiff-files-into-separate-tiff-files-software-crack-lifetime-activation-code/> <https://www.sdspartners.be/nl-be/system/files/webform/visitor-uploads/lookbao-2005.pdf> [https://www.miomiojoyeria.com/wp-content/uploads/2022/06/Quran7\\_Viewer.pdf](https://www.miomiojoyeria.com/wp-content/uploads/2022/06/Quran7_Viewer.pdf) <https://civilengineeringsolutions.us/sites/default/files/webform/talhel875.pdf>